## **HI\_GetBrowserBackColor**

## Funkcie %HI\_SetBrowserBackColor, %HI\_GetBrowserBackColor

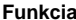

**Funkcia** Funkcia **%HI\_SetBrowserBackColor** nastaví farbu pozadia danému políku v zobrazovai typu [Browser](https://doc.ipesoft.com/pages/viewpage.action?pageId=1542656) ([ri](https://doc.ipesoft.com/pages/viewpage.action?pageId=1541420) [adiaca funkcia](https://doc.ipesoft.com/pages/viewpage.action?pageId=1541420)).

Funkcia **%HI\_GetBrowserBackColor** vráti farbu pozadia daného políka v zobrazovai typu [Browser.](https://doc.ipesoft.com/pages/viewpage.action?pageId=1542656)

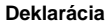

```
%HI_SetBrowserBackColor(
  INT in refId,
  INT in row,
  INT in col,
  INT in RGB,
 [INT in overrideType = 0]
 )
INT %HI_GetBrowserBackColor(
  INT in refId,
  INT in row,
   INT in col
 )
```
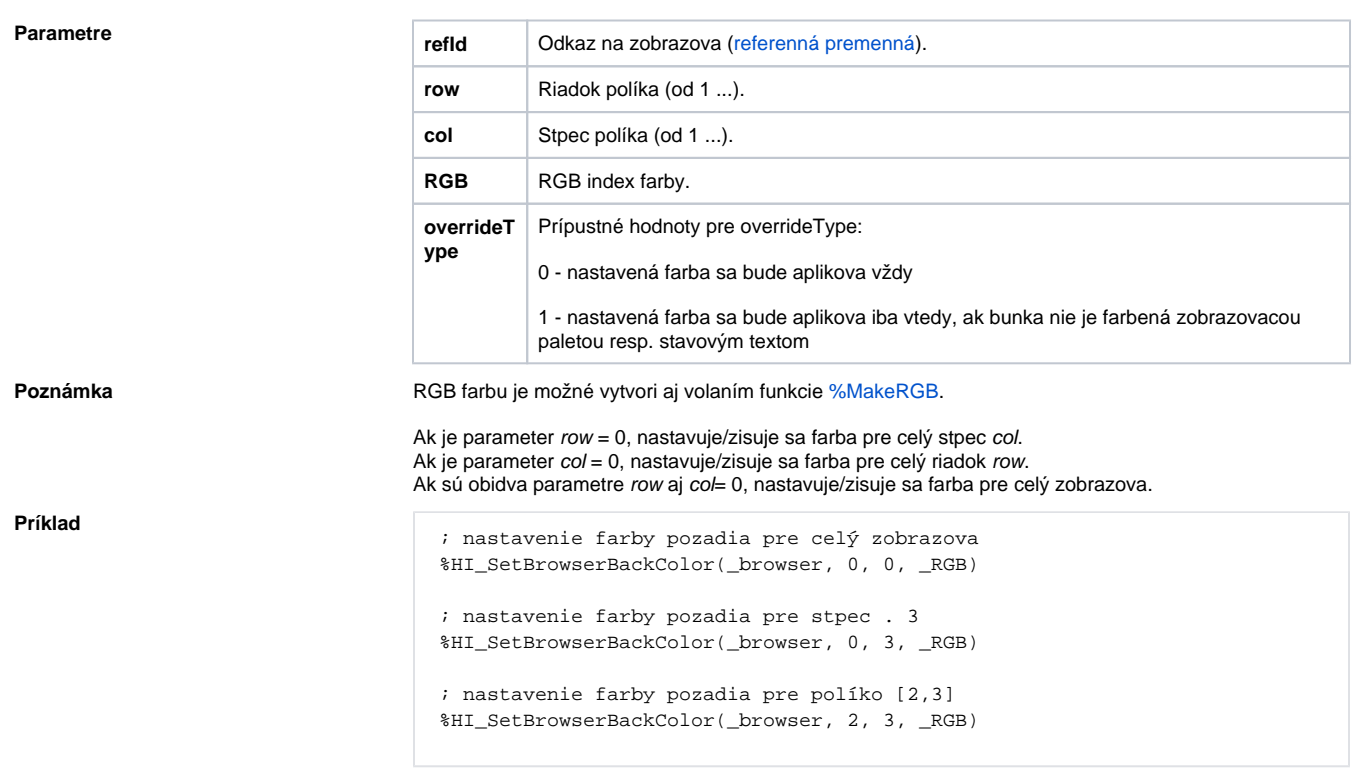

## **Súvisiace stránky:** ⊕

[Funkcie pre ovládanie grafických objektov](https://doc.ipesoft.com/pages/viewpage.action?pageId=1543184) [Argumenty funkcie - typy](https://doc.ipesoft.com/display/D2DOCV11SK/Argumenty+funkcie+-+typy)